## **Como assistir Netflix no Slackware**

1) Instale a versão atual do Google Chrome.

2) Assista Netflix.

## **Como instalar o Google Chrome no Slackware**

[howtos:software:google-chrome](http://docs.slackware.com/howtos:software:google-chrome)

**Sources**

[howtos](https://docs.slackware.com/tag:howtos), [netflix](https://docs.slackware.com/tag:netflix?do=showtag&tag=netflix), [chrome](https://docs.slackware.com/tag:chrome?do=showtag&tag=chrome), [author arfon](https://docs.slackware.com/tag:author_arfon?do=showtag&tag=author_arfon)

From: <https://docs.slackware.com/>- **SlackDocs**

Permanent link: **<https://docs.slackware.com/pt-br:howtos:multimedia:netflix>**

Last update: **2019/08/28 18:27 (UTC)**

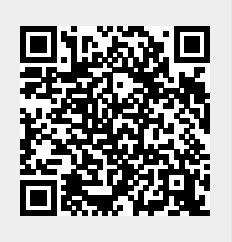